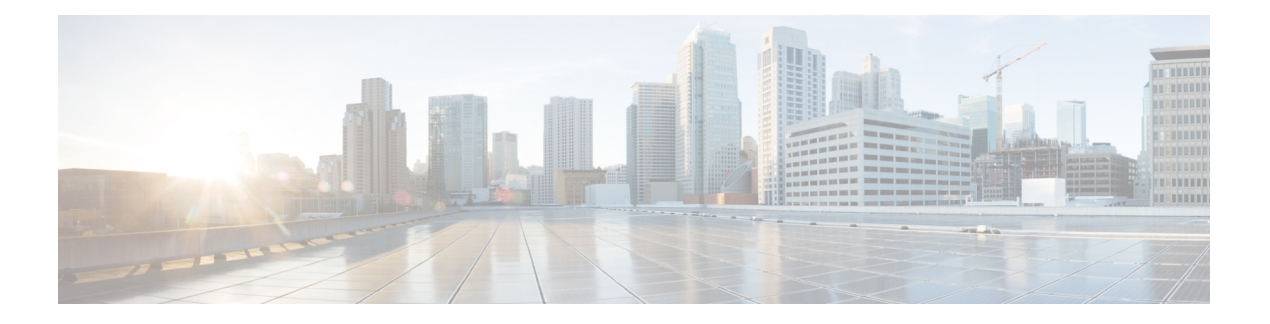

# **gRPC Agent**

- About the gRPC [Agent,](#page-0-0) on page 1
- Guidelines and [Limitations,](#page-1-0) on page 2
- [Configuring](#page-2-0) the gRPC Agent for Cisco NX-OS Release 9.3(2) and Earlier, on page 3
- Using the gRPC [Agent,](#page-2-1) on page 3
- [Troubleshooting](#page-4-0) the gRPC Agent, on page 5
- gRPC [Protobuf](#page-4-1) File, on page 5

## <span id="page-0-0"></span>**About the gRPC Agent**

The Cisco NX-OS gRPC protocol defines a mechanism through which a network device can be managed and its configuration data can be retrieved and installed. The protocol exposes a complete and formal Application Programming Interface (API) that clients can use to manage device configurations.

The Cisco NX-OS gRPC protocol uses a remote procedure call (RPC) paradigm where an external client manipulates device configurations utilizing Google Protocol Buffer (GPB)-defined API calls along with their service-specific arguments. These GPB-defined APIstransparently cause an RPC call to the device that return replies in the same GPB-defined API context.

The gRPC Agent provides a secure transport through TLS and user authentication and authorization through AAA.

The functional objective of the Cisco NX-OS gRPC protocol is to mirror that provided by NETCONF, particularly in terms of both stateless and stateful configuration manipulation for maximum operational flexibility.

The Cisco NX-OS gRPC Agent supports the following protocol operations:

- Get
- GetConfig
- GetOper
- EditConfig
- StartSession
- CloseSession
- KillSession

The gRPC Agent supports two types of operations:

- **Stateless operations** are performed entirely within a single message without creating a session.
- **Stateful operations** are performed using multiple messages. The following isthe sequence of operations that are performed:
	- **1.** Start the session. This action acquires a unique session ID.
	- **2.** Perform session tasks using the session ID.
	- **3.** Close the session. This action invalidates the session ID.

The following are the supported operations. See the Appendix for their RPC definitions in the **.proto** file that is exported by the gRPC Agent.

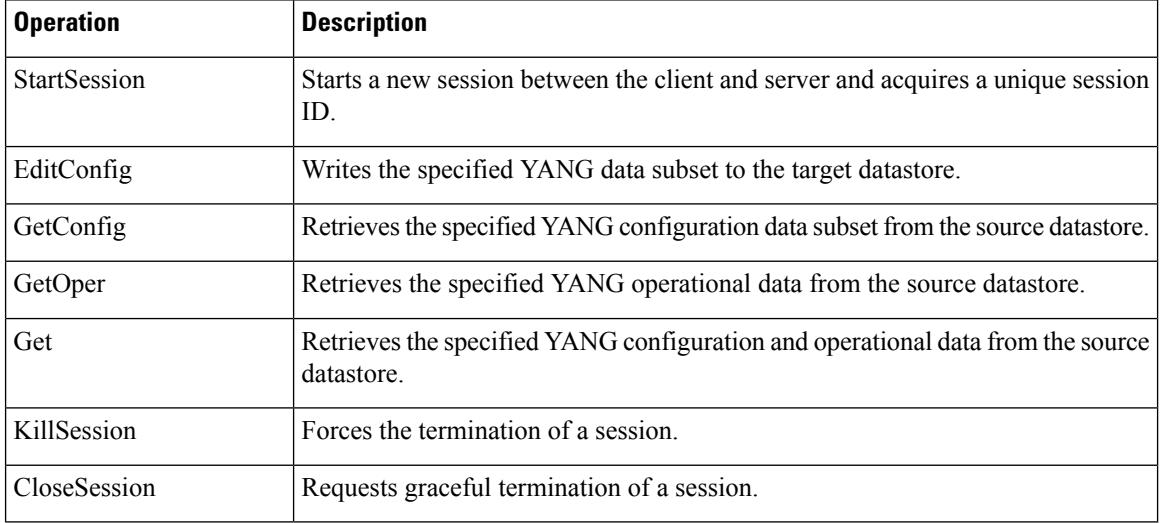

GetConfig, GetOper, and Get are stateless operations so don't require a session ID.

EditConfig can be either stateless or stateful. For a stateless operation, specify the SessionID as 0. For a stateful operation, a valid (nonzero) SessionID is required.

The gRPC Agent supports timeout for the sessions. The idle timeout for sessions can be configured on the device, after which idle sessions are closed and deleted.

## <span id="page-1-0"></span>**Guidelines and Limitations**

The gRPC Agent has the following guideline and limitation:

• All Cisco Nexus 3100-V, 3100-XL, and the 3200 platform switches support gRPC.

# <span id="page-2-0"></span>**Configuring the gRPC Agent for CiscoNX-OS Release 9.3(2) and Earlier**

The gRPC Agent supports the following configuration parameters under the **[grpc]** section in the configuration file (**/etc/mtx.conf**).

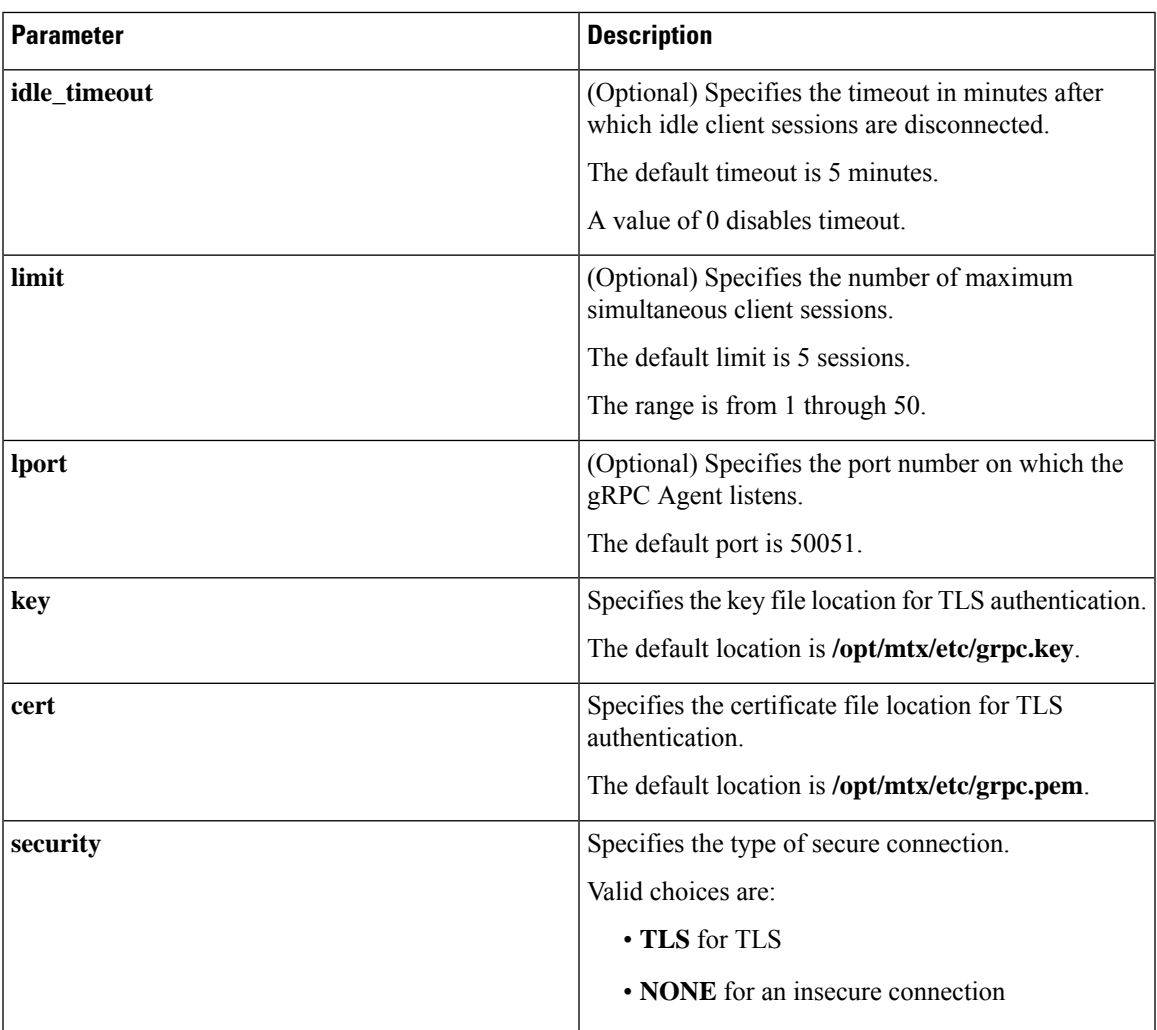

# <span id="page-2-1"></span>**Using the gRPC Agent**

### **General Commands**

You can enable or disable the gRPC Agent by issuing the [**no**] **feature grpc** command.

### **Example: A Basic Yang Path in JSON Format**

```
client-host % cat payload.json
{
  "namespace": "http://cisco.com/ns/yang/cisco-nx-os-device",
  "System": {
    "bgp-items": {
      "inst-items": {
        "dom-items": {
          "Dom-list": {
            "name": "default",
            "rtrId": "7.7.7.7",
            "holdIntvl": "100"
          }
        }
     }
    }
 }
}
```
**Note** The JSON structure has been pretty-formatted here for readability.

#### **Sending an EditConfig Request to the Server**

```
client-host % ./grpc_client -username=admin -password=cisco -operation=EditConfig
-e_oper=Merge -def_op=Merge -err_op=stop-on-error -infile=payload.json -reqid=1
-source=running -tls=true -serverAdd=192.0.20.123 -lport=50051
######################################################
Starting the client service
######################################################
TLS set true for client requests1ems.cisco.com
TLS FLAG:1
192.0.20.123:50051
All the client connections are secured
Sending EditConfig request to the server
sessionid is
\Omegareqid:1
{"rpc-reply":{"ok":""}}
```
#### **Sending a GetConfig Request to the Server**

```
client-host % ./grpc_client -username=admin -password=cisco -operation=GetConfig
-infile=payload.json -reqid=1 -source=running -tls=true -serverAdd=192.0.20.123 -lport=50051
```

```
######################################################
Starting the client service
######################################################
TLS set true for client requests1ems.cisco.com
TLS FLAG:1
192.0.20.123:50051
All the client connections are secured
Sending GetConfig request to the server
in get config
```

```
Got the response from the server
#########################################
Yang Json is:
#########################################
{"rpc-reply":{"data":{"System":{"bgp-items":{"inst-items":{"dom-items":{"Dom-list":{"name":"default","rtrId":"7.7.7.7","holdIntvl":"100"}}}}}}}}
#########################################
client-host %
```
## <span id="page-4-0"></span>**Troubleshooting the gRPC Agent**

### **Troubleshooting Connectivity**

• From a client system, verify that the agent is listening on the port. For example:

```
client-host % nc –z 192.0.20.222 50051
Connection to 192.0.20.222 50051 port [tcp/*] succeeded!
client-host % echo $?
0
client-host %
```
• In the NX-OS, check the gRPC agent status by issuing **show feature | grep grpc**.

## <span id="page-4-1"></span>**gRPC Protobuf File**

The gRPC Agent exports the supported operations and data structures in the proto definition file at /opt/mtx/etc/nxos\_grpc.proto. The file is included in the gRPC Agent RPM. The following shows the definitions:

```
// Copyright 2016, Cisco Systems Inc.
// All rights reserved.
syntax = "proto3";
package NXOSExtensibleManagabilityService;
// Service provided by Cisco NX-OS gRPC Agent
service gRPCConfigOper {
    // Retrieves the specified YANG configuration data subset from the
    // source datastore
   rpc GetConfig(GetConfigArgs) returns(stream GetConfigReply) {};
    // Retrieves the specified YANG operational data from the source datastore
    rpc GetOper(GetOperArgs) returns(stream GetOperReply) {};
    // Retrieves the specified YANG configuration and operational data
    // subset from the source datastore
    rpc Get(GetArgs) returns(stream GetReply){};
    // Writes the specified YANG data subset to the target datastore
    rpc EditConfig(EditConfigArgs) returns(EditConfigReply) {};
    // Starts a new session between the client and server and acquires a
```

```
// unique session ID
    rpc StartSession(SessionArgs) returns(SessionReply) {};
    // Requests graceful termination of a session
    rpc CloseSession(CloseSessionArgs) returns (CloseSessionReply) {};
    // Forces the termination of a session
    rpc KillSession(KillArgs) returns(KillReply) {};
// Unsupported; reserved for future
    rpc DeleteConfig(DeleteConfigArgs) returns(DeleteConfigReply) {};
    // Unsupported; reserved for future
    rpc CopyConfig(CopyConfigArgs) returns(CopyConfigReply) {};
    // Unsupported; reserved for future
   rpc Lock(LockArgs) returns(LockReply) {};
    // Unsupported; reserved for future
   rpc UnLock(UnLockArgs) returns(UnLockReply) {};
    // Unsupported; reserved for future
    rpc Commit(CommitArgs) returns(CommitReply) {};
    // Unsupported; reserved for future
    rpc Validate(ValidateArgs) returns(ValidateReply) {};
    // Unsupported; reserved for future
    rpc Abort(AbortArgs) returns(AbortReply) {};
}
message GetConfigArgs
{
   // JSON-encoded YANG data to be retrieved
   string YangPath = 1;
    // (Optional) Specifies the request ID. Default value is 0.
    int64 ReqID = 2;
    // (Optional) Specifies the source datastore; only "running" is supported.
    // Default is "running".
   string Source = 3;
}
message GetConfigReply
{
    // The request ID specified in the request.
   int64 ReqID = 1;// JSON-encoded YANG data that was retrieved
    string YangData = 2;
    // JSON-encoded error information when request fails
    string Errors = 3;
}
message GetOperArgs
{
    // JSON-encoded YANG data to be retrieved
    string YangPath = 1;
    // (Optional) Specifies the request ID. Default value is 0.
    int64 ReqID = 2;
```
}

```
message GetOperReply
{
    // The request ID specified in the request.
    int64 ReqID = 1;
    // JSON-encoded YANG data that was retrieved
    string YangData = 2;
    // JSON-encoded error information when request fails
    string Errors = 3;
}
message GetArgs
{
    // JSON-encoded YANG data to be retrieved
    string YangPath=1;
    // (Optional) Specifies the request ID. Default value is 0.
    int64 ReqID = 2;
}
message GetReply
{
    // The request ID specified in the request.
   int64 ReqID = 1;
    // JSON-encoded YANG data that was retrieved
    string YangData = 2;
    // JSON-encoded error information when request fails
    string Errors = 3;
}
message EditConfigArgs
{
    // JSON-encoded YANG data to be edited
    string YangPath = 1;
    // Specifies the operation to perform on teh configuration datastore with
    // the YangPath data. Possible values are:
    // create<br>// merge
    // merge<br>// repla
        mos<sub>s</sub>-<br>replace
    // delete
    // remove
    // If not specified, default value is "merge".
    string Operation = 2;
    // A unique session ID acquired from a call to StartSession().
    // For stateless operation, this value should be set to 0.
    int64 SessionID = 3;
    // (Optional) Specifies the request ID. Default value is 0.
    int64 ReqID = 4;// (Optional) Specifies the target datastore; only "running" is supported.
    // Default is "running".
    string Target = 5;
    // Specifies the default operation on the given object while traversing
    // the configuration tree.
    // The following operations are possible:
```

```
// merge: merges the configuration data with the target datastore;<br>// this is the default.
                    this is the default.
    // replace: replaces the configuration data with the target datastore.
    // none: target datastore is unaffected during the traversal until
    // the specified object is reached.
    string DefOp = 6;
    // Specifies the action to be performed in the event of an error during
    // configuration. Possible values are:
    // stop
    // roll-back
    // continue
   // Default is "roll-back".
    string ErrorOp = 7;
}
message EditConfigReply
\mathfrak{g}// The request ID specified in the request.
    int64 ReqID = 1;
    // If EditConfig is successful, YangData contains a JSON-encoded "ok" response.
    string YangData = 2;
    // JSON-encoded error information when request fails
   string Errors = 3;
}
message DeleteConfigArgs
{
    // A unique session ID acquired from a call to StartSession().
   // For stateless operation, this value should be set to 0.
   int64 SessionID = 1;
    // (Optional) Specifies the request ID. Default value is 0.
   int64 ReqID = 2;// (Optional) Specifies the target datastore; only "running" is supported.
    // Default is "running".
    string Target = 3;
}
message DeleteConfigReply
{
    // The request ID specified in the request.
   int64 ReqID = 1;
    // If DeleteConfig is successful, YangData contains a JSON-encoded "ok" response.
    string YangData = 2;
    // JSON-encoded error information when request fails
   string Errors = 3;
}
message CopyConfigArgs
{
    // A unique session ID acquired from a call to StartSession().
    // For stateless operation, this value should be set to 0.
   int64 SessionID = 1;
    // (Optional) Specifies the request ID. Default value is 0.
    int64 ReqID = 2;
    // (Optional) Specifies the source datastore; only "running" is supported.
```

```
// Default is "running".
    string Source = 3;
    // (Optional) Specifies the target datastore; only "running" is supported.
    // Default is "running".
   string Target = 4;
}
message CopyConfigReply
{
    // The request ID specified in the request.
   int64 ReqID = 1;
   // If CopyConfig is successful, YangData contains a JSON-encoded "ok" response.
   string YangData = 2;
    // JSON-encoded error information when request fails
   string Errors = 3;
}
message LockArgs
{
    // A unique session ID acquired from a call to StartSession().
   int64 SessionID = 1;
    // (Optional) Specifies the request ID. Default value is 0.
   int64 ReqID=2;
   // (Optional) Specifies the target datastore; only "running" is supported.
   // Default is "running".
   string Target = 3;
}
message LockReply
{
    // The request ID specified in the request.
   int64 ReqID = 1;
    // If Lock is successful, YangData contains a JSON-encoded "ok" response.
   string YangData = 2;
    // JSON-encoded error information when request fails
   string Errors = 3;
}
message UnLockArgs
{
    // A unique session ID acquired from a call to StartSession().
   int64 SessionID = 1;
   // (Optional) Specifies the request ID. Default value is 0.
   int64 ReqID = 2;
    // (Optional) Specifies the target datastore; only "running" is supported.
    // Default is "running".
   string Target = 3;
}
message UnLockReply
{
    // The request ID specified in the request.
   int64 ReqID = 1;
    // If UnLock is successful, YangData contains a JSON-encoded "ok" response.
```

```
string YangData = 2;
   // JSON-encoded error information when request fails
   string Errors = 3;
}
message SessionArgs
{
    // (Optional) Specifies the request ID. Default value is 0.
   int64 ReqID = 1;
}
message SessionReply
{
   // The request ID specified in the request.
   int64 ReqID = 1;
   int64 SessionID = 2;
   // JSON-encoded error information when request fails
   string Errors = 3;
}
message CloseSessionArgs
{
    // (Optional) Specifies the request ID. Default value is 0.
   int64 ReqID = 1;
    // A unique session ID acquired from a call to StartSession().
   int64 SessionID = 2;
}
message CloseSessionReply
{
    // The request ID specified in the request.
   int64 ReqID = 1;
   // If CloseSession is successful, YangData contains a JSON-encoded "ok" response.
   string YangData = 2;
   // JSON-encoded error information when request fails
   string Errors = 3;
}
message KillArgs
{
   // A unique session ID acquired from a call to StartSession().
   int64 SessionID = 1;
   int64 SessionIDToKill = 2;
    // (Optional) Specifies the request ID. Default value is 0.
   int64 ReqID = 3;}
message KillReply
{
   // The request ID specified in the request.
   int64 ReqID = 1;
    // If Kill is successful, YangData contains a JSON-encoded "ok" response.
    string YangData = 2;
    // JSON-encoded error information when request fails
    string Errors = 3;
```

```
}
message ValidateArgs
{
    // A unique session ID acquired from a call to StartSession().
   int64 SessionID = 1;
   // (Optional) Specifies the request ID. Default value is 0.
   int64 ReqID = 2;
}
message ValidateReply
{
    // The request ID specified in the request.
   int64 ReqID = 1;
    // If Validate is successful, YangData contains a JSON-encoded "ok" response.
   string YangData = 2;
    // JSON-encoded error information when request fails
   string Errors = 3;
}
message CommitArgs
{
    // A unique session ID acquired from a call to StartSession().
   int64 SessionID = 1;
   // (Optional) Specifies the request ID. Default value is 0.
   int64 ReqID = 2;
}
message CommitReply
{
   // (Optional) Specifies the request ID. Default value is 0.
   int64 ReqID = 1;
    // If Commit is successful, YangData contains a JSON-encoded "ok" response.
    string YangData = 2;
   // JSON-encoded error information when request fails
   string Errors = 3;
}
message AbortArgs
{
    // A unique session ID acquired from a call to StartSession().
   int64 SessionID = 1;
    // (Optional) Specifies the request ID. Default value is 0.
   int64 ReqID = 2;
}
message AbortReply
{
    // (Optional) Specifies the request ID. Default value is 0.
   int64 ReqID = 1;
   // If Abort is successful, YangData contains a JSON-encoded "ok" response.
   string YangData = 2;
    // JSON-encoded error information when request fails
   string Errors = 3;
```
 $\mathbf{l}$ 

}

٦